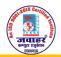

## JAWAHAR COMPUTER EDUCATION<sup>®</sup>,SEC-I,AASHIYANA, An ISO 9001:2015 CERTIFIED INSTITUTE DOEACC (NIELIT) FULL ACCREDITED BY NIELIT

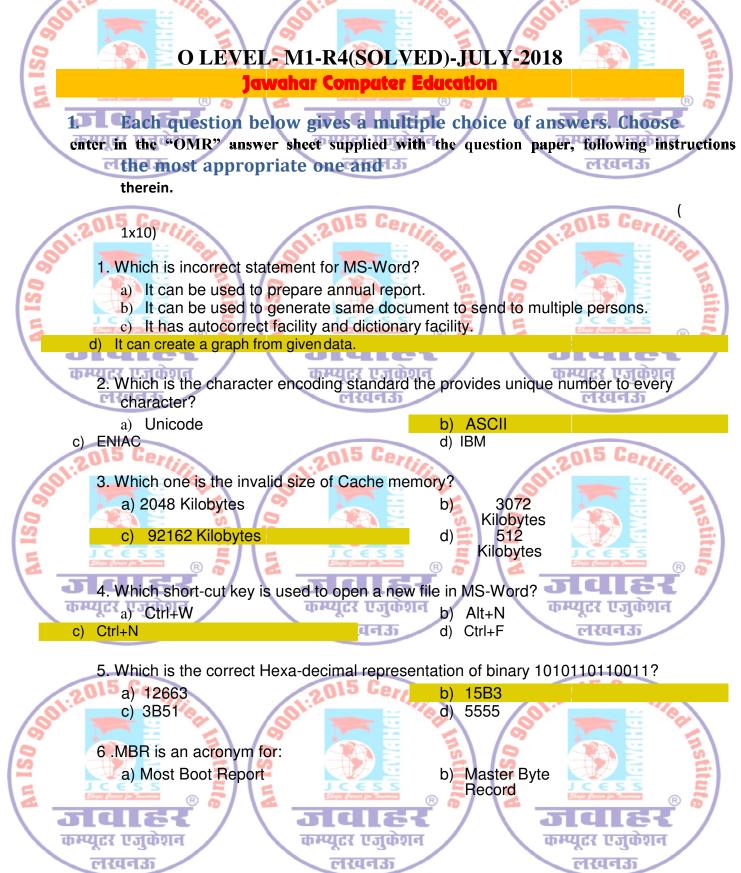

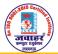

#### JAWAHAR COMPUTER EDUCATION<sup>®</sup>, SEC-I, AASHIYANA, An ISO 9001:2015 CERTIFIED INSTITUTE DOEACC (NIELIT) FULL ACCREDITED BY NIELIT Master Boot Record d) Most Burn Record C) 7. Which tasks are performed by operating system in a computer? Memory manager adis: Process Manager that the कम्प्युटर एजुर्कशन कम्प्युटर एजुर्कशन **Device Manager** m. लखनऊ लखनउ iv. File Manager a) (i), (ii), (iii), (iv) b) (i), (ii), (iv) c) (ii), (iii) d) (i), (iii) 15 Ca 8. To perform addition of all the cells from B8 to B11, which is the correct option? a) = ADD(B8:B11) b) =(B8+B11) c) = SUM(B8+B11)d) =SUM(B8:B11)

9. Which of the following file extension indicate file created in Paint? a) .BMP b) .DOC d) .PPT

### 10. Which one is not a type of memory? a) ROM

c) EEPROM

FALSE

कम्प्यूटर एजुकेशन

लखनऊ

2. Each statement below is either TRUE or FALSE. Choose the most your choice in the "OMR" answer sheet supplied with the question paper, following instructions appropriate one and enter therein. 1. F5 is the short-cut key to start slide show in Power-

b) Cache

d) Joy-stick

कम्प्युटर एजकेशन

लखनउ

- point. TRUE 2. 1011 is an example of valid d 3. Red Hat is a company who distributes license for Windows. **FALSE**
- 4. Converter is a system software that translates high-level language into machine code. FALSE
- 5 .Device driver is a program that controls are particular device attached to a computer. TRUE
- 6 .Large Area Network is a network of computers that spreads in a large building.

कम्प्यूटर एजुकेशन

लखनऊ

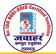

# JAWAHAR COMPUTER EDUCATION<sup>®</sup>,SEC-I,AASHIYANA , An ISO 9001:2015 CERTIFIED INSTITUTE DOEACC (NIELIT) FULL ACCREDITED BY NIELIT

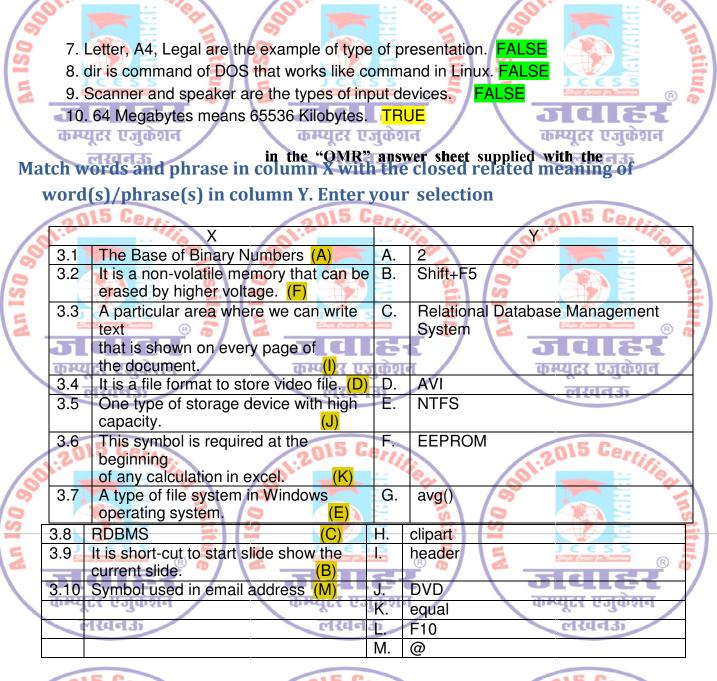

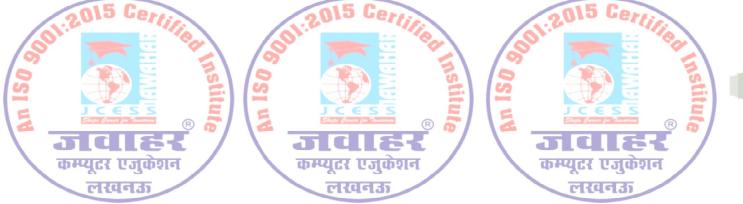

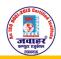

### JAWAHAR COMPUTER EDUCATION<sup>®</sup>, SEC-I, AASHIYANA, An ISO 9001:2015 CERTIFIED INSTITUTE

DOEACC (NIELIT) FULL ACCREDITED BY NIELIT

4. Each statement below has a blank space to fit one of the word(s) or

the most appropriate option, enter your choice in the "OMR" answer sheet supplied with the question phrase(s) in the list below. Choose paper, following instructions therein.

|    |                     |    |                       | - · |                          |
|----|---------------------|----|-----------------------|-----|--------------------------|
| Α. | ctrl+cycz एजुकेशन 📝 | В. | min कम्प्युटर एजुकेशन | C.  | IT Act कम्प्युटर एजुकेशन |
| D. | 8 लखनऊ              | E. | 1024                  | F.  | drop table               |
| G. | drag and drop       | Η. | ctrl+e                | Ι.  | delete table             |
| J. | Format painter      | Κ. | transition            | L.  | Fopen                    |
| М. | png 15 Con          |    | 015 Co.               |     | 015 60.                  |

- (C)\_IT ACT deals with cybercrime and electronic commerce. 1.
- At the time of on-screen presentation, the motion effects that occurs in slide show when moving from one slide to the next slide is known as (K) Transition
- 84 is a short-cut to align all the selected sentences in center of the page. लखनऊ लखनऊ
  - (B) MIN function is used to find the smallest value in the range of cells.
  - 5. (J) FORMAT PAINTER facility copies only format of the selected text not the content.
    - 6. To remove a table from the database (F) DROP TABLE command is used.

कम्प्युटर एजुकेशन

(D) 8

कम्प्युटर एजुकेशन

- 7. (M) PNG\_is a file format supported by Windows to store images.
- 8. Base of Octal Number System is
- 9. 1KB equal (E) 1024 bytes. लरवनऊ लखनऊ 10. One can copy file from one location to another using mouse. It is known as

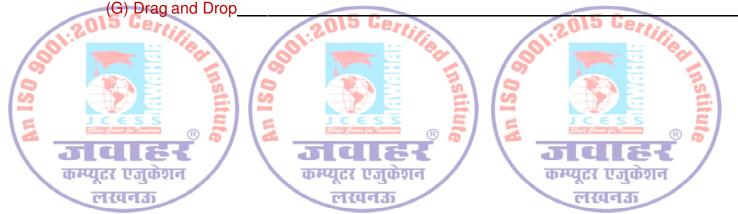